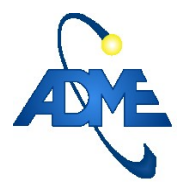

Aprobado en Sesión de Directorio 09 de noviembre de 2022

# **Procedimiento: Programación de Corto Plazo (P001\_PROGCP)**

#### *Versiones:*

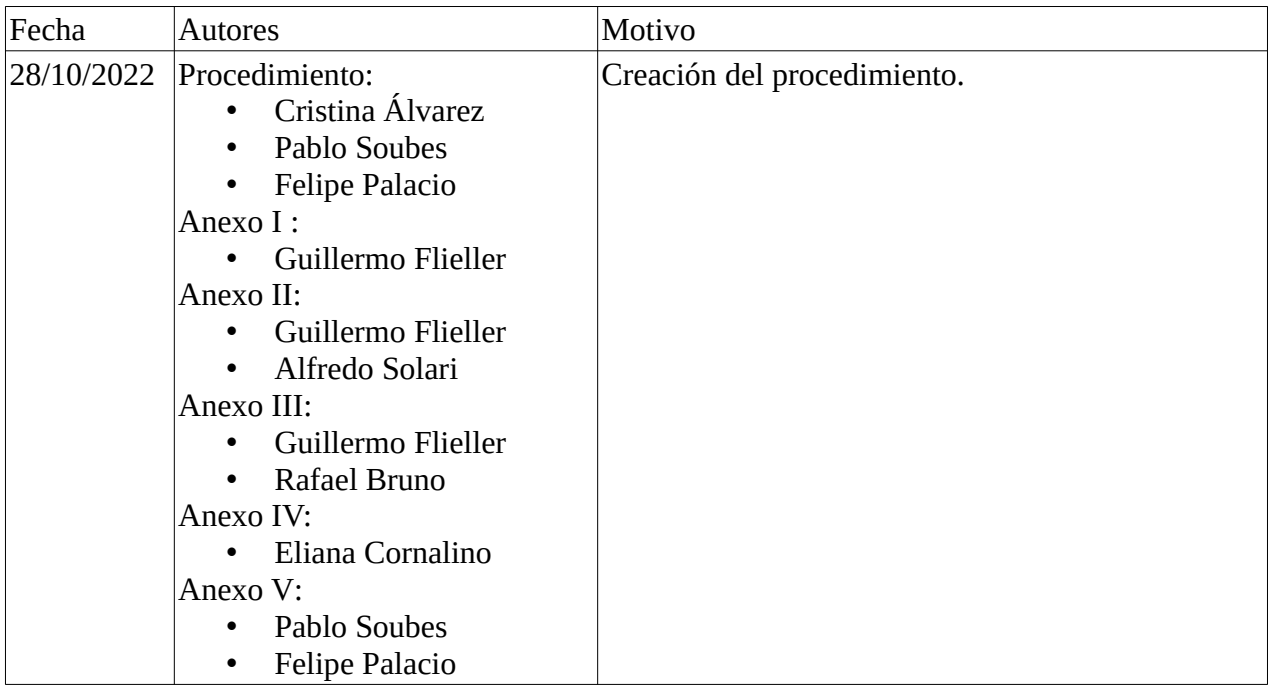

#### *Información de clasificación.*

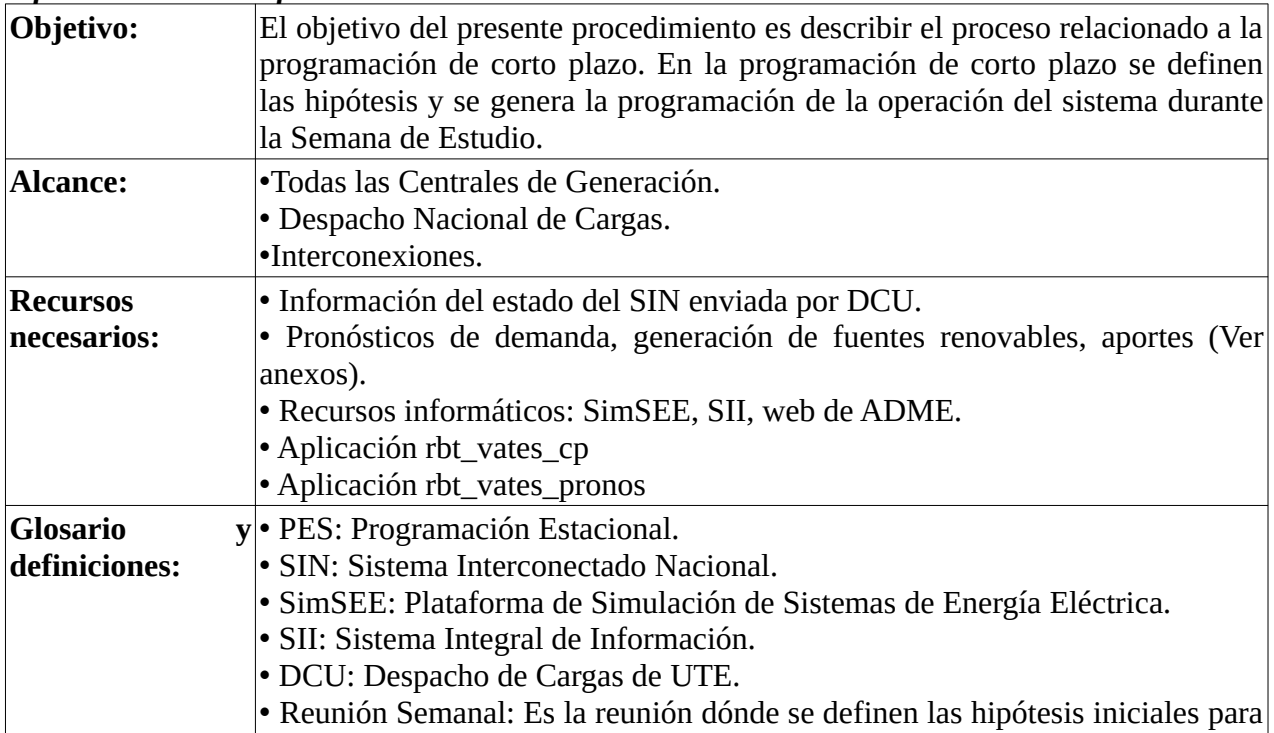

Yaguarón 1407 – Oficina 809 C.P. 11100 – Montevideo – URUGUAY Tel.+598.2901.1630 - WEB: www.adme.com.uy

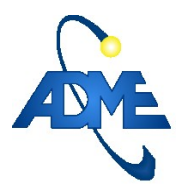

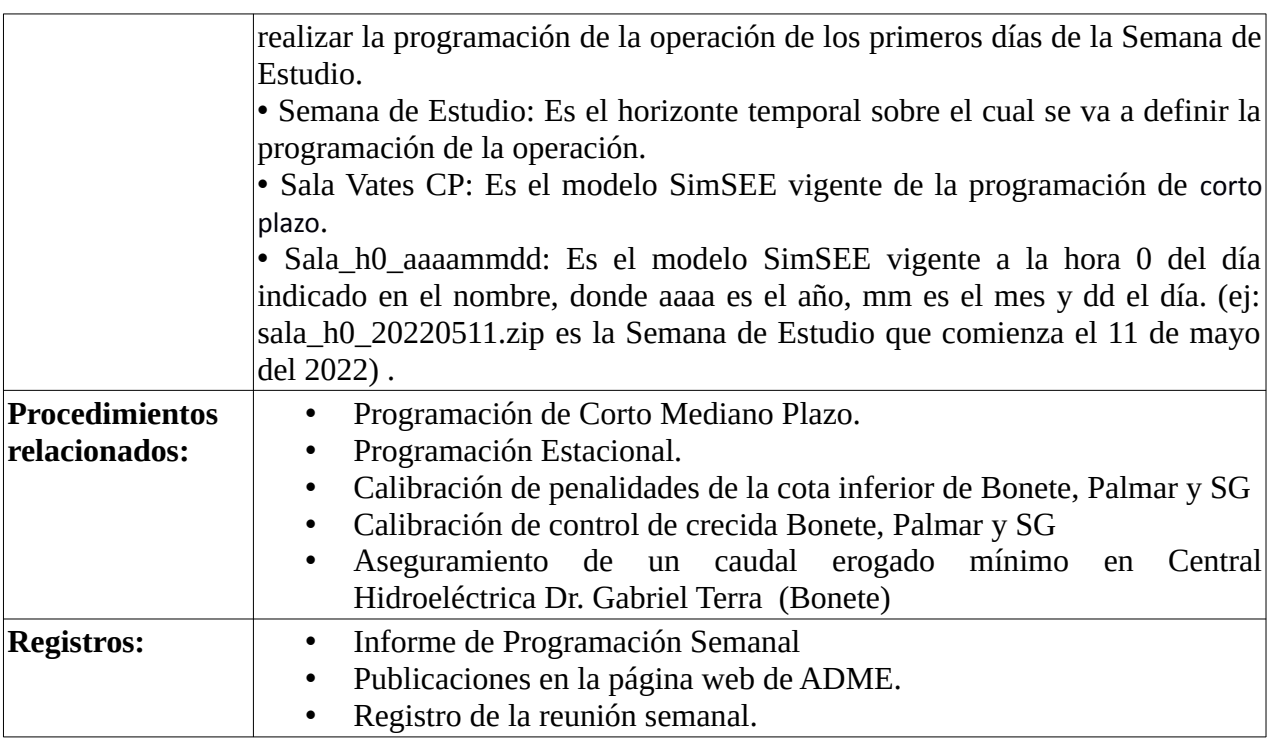

# **1. Pronósticos.**

Se incorpora la información procedente de los modelos de pronósticos para la generación eólica y solar, para los caudales de aportes a los embalses de las centrales hidroeléctricas y para la estimación de la demanda de energía. Para más detalle referir a los anexos.

### **2. Modelo SimSEE.**

Utilizando las hipótesis definidas en la reunión de programación semanal, se actualizan los modelos de corto plazo para calcular el despacho previsto y definir los valores del agua a utilizar en la operación para los siguiente días, con posible actualización diaria.

La Sala Vates es el modelo SimSEE vigente de la programación de corto plazo y se ejecuta todas las horas con la mejor información disponible. La sala vigente a la hora 00:00 de cada día se identifica con la nomenclatura **Sala\_h0\_aaaammdd**, donde **aaaa** es el año, **mm** es el mes y **dd** el día (ej: sala\_h0\_20220511.zip es la sala vigente de la hora 0 del día 11 de mayo del 2022) . La sala se puede descargar en http://latorrex.adme.com.uy/vates/salas\_h0.

### **3. Reunión Semanal.**

En la Reunión Semanal, DCU realiza un resumen de lo ocurrido en la operación de la semana en curso y presenta el conjunto de hipótesis y pronósticos que propone para la programación de la Semana de Estudio. Esta reunión, salvo excepciones, se lleva a cabo el día hábil inmediato anterior al comienzo de dicha semana.

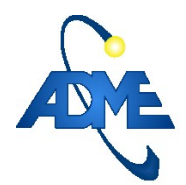

### **3.1. Reunión virtual de Programación CP**

Se guarda el archivo de video virtual de la Reunión Semanal en el repositorio de ADME. Los registros abarcan 2 meses móviles de archivos de video guardados.

### **4. Coordinación de mantenimientos y forzamientos por seguridad**

Al momento de la creación de este procedimiento, la coordinación de los mantenimientos y los forzamientos de unidades de generación por seguridad del sistema lo gestiona DCU y lo informa como hipótesis para las programaciones.

### **5. Consignas de despacho**

Cada día hábil, ADME establece el orden de despacho, valores del agua y consignas de operación, hasta el próximo día hábil inclusive. Para ello, utiliza la información obtenida de las simulaciones del modelo, las restricciones de la operación relacionadas con el manejo del despacho en tiempo real, y el orden de despacho propuesto por DCU.

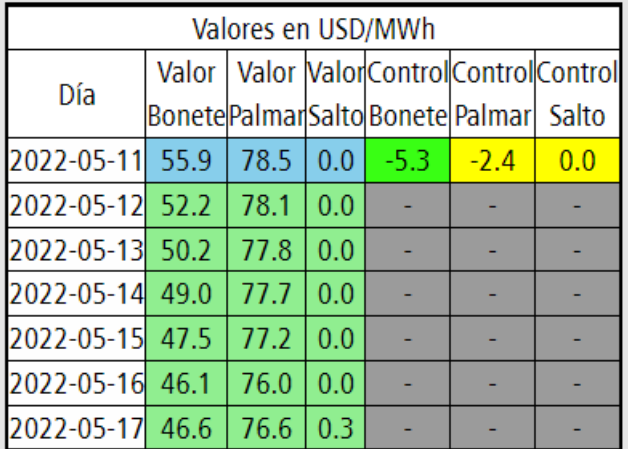

Los valores confirmados para ejecución se publican en la web de ADME según la [Tabla 1](#page-2-0).

<span id="page-2-0"></span>*Tabla 1: Valores del agua previstos y confirmados para la ejecución.*

La tabla [1](#page-2-0) contiene la siguiente información:

- La primera columna indica el día.
- Las columnas 2 a 4 indican los valores del agua para cada central hidroeléctrica. Los valores con fondo azul son los confirmados para la operación como consigna de despacho y los que tienen fondo verde son los valores previstos por la Sala Vates para los siguientes días.
- Las columnas 5 a 7 indican las diferencias entre el valor del agua confirmado y el valor previsto por la Sala Vates, para cada central hidroeléctrica correspondientemente. El color Yaguarón 1407 – Oficina 809 C.P. 11100 – Montevideo – URUGUAY Tel.+598.2901.1630 - WEB: www.adme.com.uy

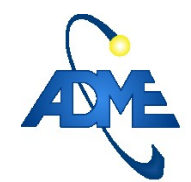

ADME / Archivo: P001 PROGCP 20220119

de fondo de los valores (verde, amarillo, rojo y gris) tiene el siguiente significado: el rojo indica que el valor confirmado es menor al Pe 95% del valor previsto por el modelo menos 2 USD/MWh, el verde indica que el valor confirmado es mayor al Pe 5% del valor previsto por el modelo más 2 USD/MWh y el amarillo indica que el valor confirmado esta entre Pe 5% más 2 USD/MWh y Pe 95% menos 2 USD/MWh del valor previsto por el modelo. El color gris representa que no hay valor confirmado.

Durante el transcurso de la Semana de Estudio y en particular durante los días del fin de semana, es posible que cambien las hipótesis de trabajo y que esto implique la necesidad de calcular una nueva política de operación de corto plazo. Si se da dicha situación, DCU debe informar a DNC las nuevas hipótesis a utilizar y los análisis que lo fundamentan. Considerando la nueva información ADME actualiza la Sala VATES CP.

### **6. Informe de Programación**

El Informe de Programación elaborado por ADME contiene:

- Previsión de la Demanda.
- Generación prevista discriminada por fuente.
- Funcionamiento semanal previsto del Ciclo Combinado.
- Determinación del orden de despacho de las centrales generadoras.
- Previsión de energía no suministrada.
- Previsión de aportes hidrológicos, vertimientos y evolución de las cotas de las centrales hidroeléctricas.
- Disponibilidad prevista de unidades generadoras.
- Programa de suministro de la exportación acordada.
- Orden de despacho de unidades para el cubrimiento de desvíos y seguimiento de los márgenes de reserva.

### **7. Programación de los intercambios internacionales**

Diariamente DCU, en nombre de ADME, actualiza la disponibilidad de los bloques de energía exportable e intercambia información con CAMMESA y ONS para la programación diaria de los intercambios en base a las ofertas realizada por los comercializadores.

### **8. Publicación y registros de la información oficial de ADME**

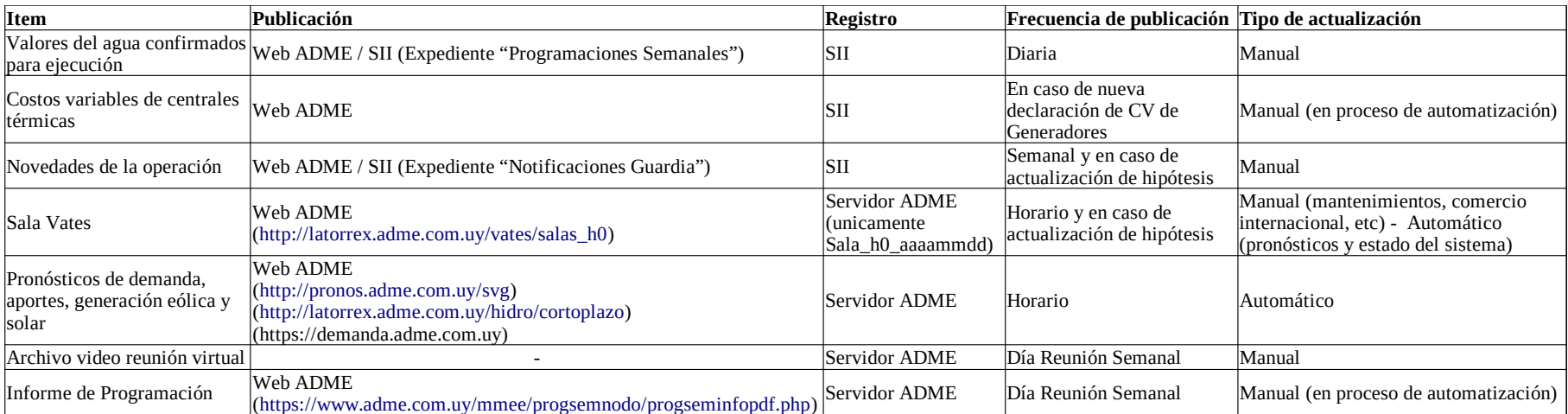

Se muestra en la tabla [2](#page-4-0) los productos publicados por ADME.

<span id="page-4-0"></span>*Tabla 2 Productos publicados por ADME*

La Sala VATES CP vigente se ejecuta todas las horas, publicándose la sala y los resultados en: http://latorrex.adme.com.uy/vates/. En esa dirección se puede consultar los resultados de la última ejecución realizada y de ejecuciones de horas anteriores.

### **9. Anexo**

### <span id="page-5-0"></span> **9.1.Anexo I: Pronósticos de caudal de aportes a centrales hidroeléctricas**

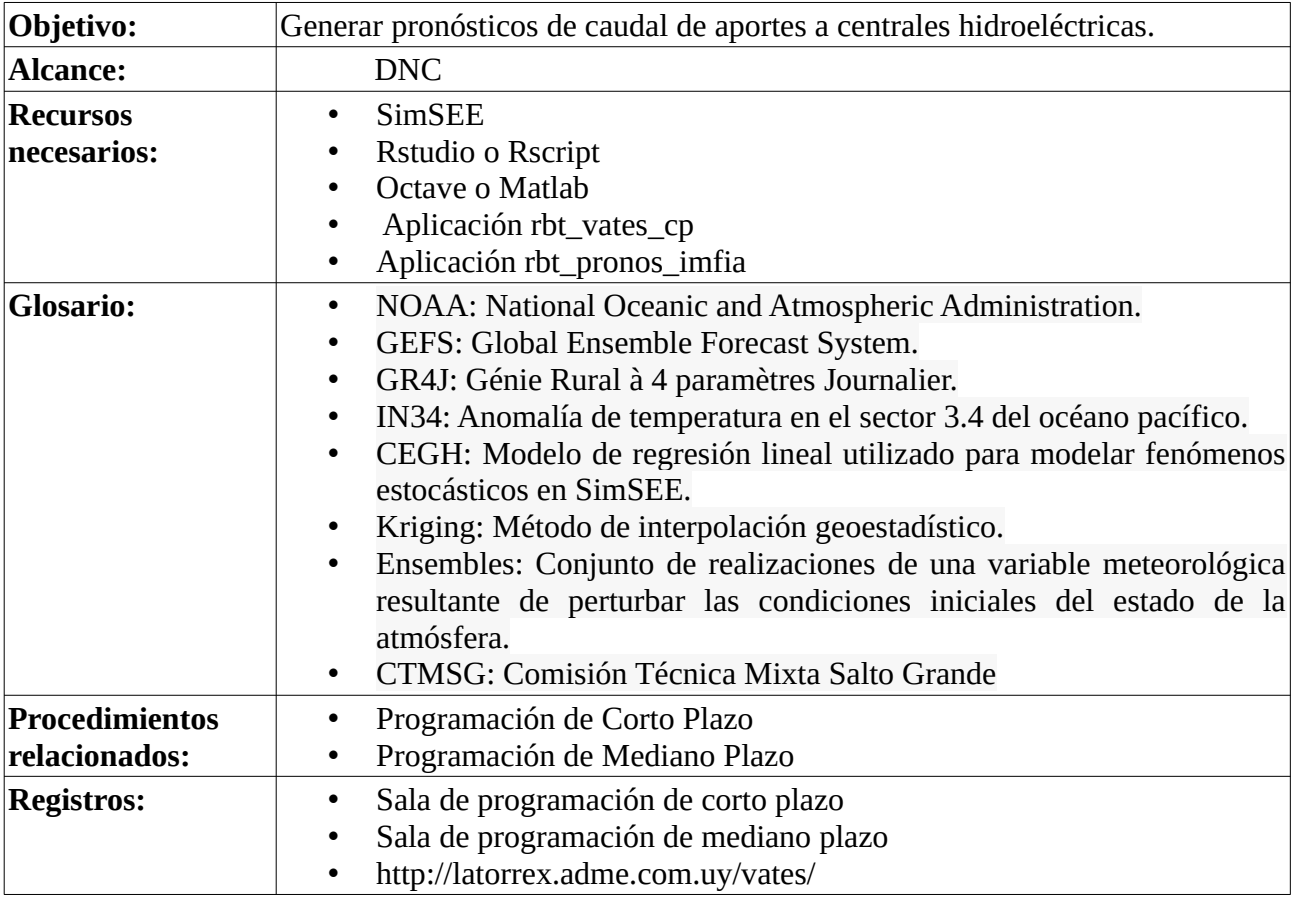

### **9.1.a) Modelos**

Se utilizan modelos hidrológicos para estimar y pronosticar caudales de aportes a las centrales hidroeléctricas. Para las centrales del Rio Negro se utilizan modelos desarrollados a partir de una consultoría externa realizada en 2019[1][2]. Como primer paso los modelos estiman lluvias ocurridas sobre las cuencas y subcuencas de influencia sobre los embalses de las centrales en base a imágenes satelitales y registros pluviométricos.

Luego se estiman *ensembles* de pronósticos de lluvias acumuladas en las subcuencas aplicando el método Kriging a *ensembles* de precipitaciones pronosticadas de la fuente GEFS de la NOAA sobre una grilla de puntos equiespaciados sobre el territorio. Sobre estos datos se aplica el modelo de escurrimientos GR4J y el modelo de tránsito Muskingum para obtener *ensembles* de pronósticos de caudales de aportes a las centrales.

Adicionalmente para el caudal de aportes al embalse de Salto Grande se utiliza el pronóstico en base a *ensembles* GEFS elaborado por la CTMSG.

#### **9.1.b) Operación de los modelos**

Los programas involucrados en estas tareas se ejecutan en el usuario robot en los servidores de ADME.

1. run\_precip\_rionegro: Estima las precipitaciones acumuladas diarias sobre las subcuencas.

2. rbt\_pronos\_IMFIA:

- Descarga los *ensembles* de pronósticos.
- Ejecuta los modelos hidrológicos para las centrales del Rio Negro.
- Descarga el *ensemble* de pronósticos suministrados por la CTMSG.
- Descarga pronósticos de IN34.
- Calibración del modelo para utilizarlo dentro de la fuente CEGH.

### <span id="page-6-1"></span> **9.2.Anexo II: Pronósticos de disponibilidad de energía eólica**

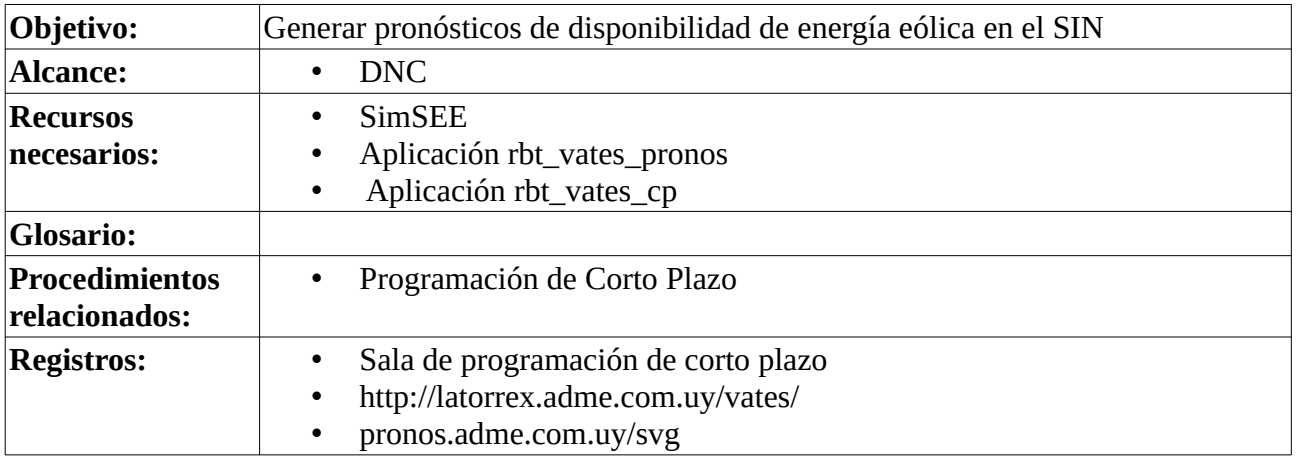

### <span id="page-6-0"></span> **9.2.a) Modelo y Operación**

Para la simulación de disponibilidad de energía eólica se utiliza un modelo CEGH de paso horario. Este modelo se compone de tres bornes, donde además de la disponibilidad de energía eólica se incluye disponibilidad de energía solar y temperatura. Para la energía eólica el modelo engloba la potencia eléctrica instantánea disponible de todos los parques eólicos en el país.

Como primer paso para la elaboración del pronóstico se leen pronósticos de velocidad de viento a 80 metros sobre la superficie en la ubicación de cada parque desde un servicio web api de la empresa MeteoBlue.

Luego, para cada parque se utiliza un modelo que vincula la velocidad instantánea del viento con la potencia eléctrica instantánea generable por el parque. Cada uno de los modelos fue entrenado utilizando las series históricas de datos de velocidad, potencia y disponibilidad reportadas por los medidores SCADA del parque.

Finalmente, la suma de la potencia de todos los parques se utiliza como guía de probabilidad 50% del borne correspondiente de la fuente CEGH.

Estos datos se actualizan periódicamente a la sala Vates de corto plazo.

### <span id="page-7-0"></span> **9.3.Anexo III: Pronósticos de disponibilidad de energía solar**

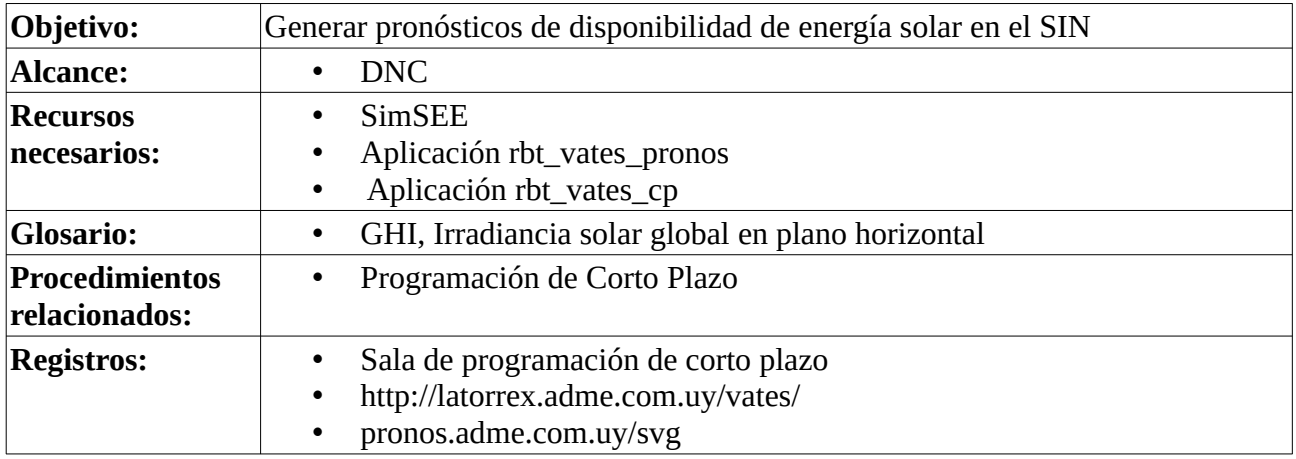

### **9.3.a) Modelo y Operación**

Para la simulación de disponibilidad de energía solar se utiliza el mismo modelo CEGH de paso horario mencionado en el punto [9.2.a.](#page-6-0) Al igual que para la energía eólica en el punto anterior, el modelo engloba la potencia eléctrica instantánea disponible de todos los parques solares en el país.

Como primer paso para la elaboración del pronóstico se lee pronósticos de GHI, a nivel de planta en la ubicación de cada parque solar desde un servicio web api de la empresa MeteoBlue.

Luego, para cada parque se utiliza un modelo de tipo ajuste polinómico que vincula la irradiancia solar con la potencia eléctrica instantánea generable por el parque. Cada uno de los modelos irradiancia-potencia fue entrenado utilizando las series históricas de datos de irradiancia, potencia y disponibilidad reportadas por los medidores SCADA del parque.

Finalmente, la suma de la potencia de todos los parques se utiliza como guía de probabilidad 50% del borne correspondiente de la fuente CEGH.

Estos datos se actualizan periódicamente en la Sala VATES CP.

### <span id="page-8-0"></span> **9.4.Anexo IV: Pronósticos de demanda de energía eléctrica**

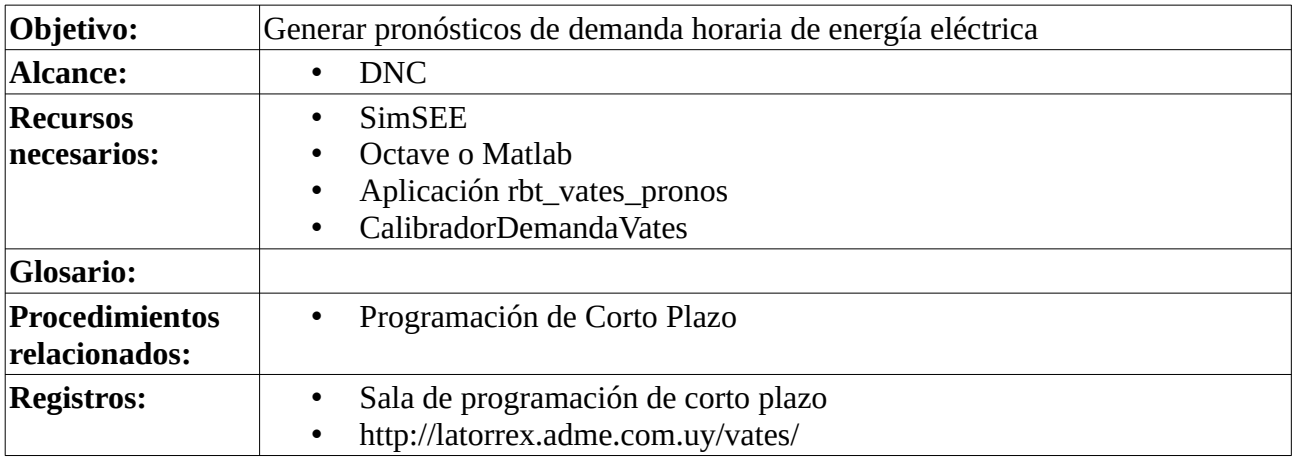

#### **9.4.a) Modelos**

El modelo utilizado para la representación de la demanda horaria es un modelo CEGH de paso diario (archivo: CEGH\_DEM\_X3.txt), combinado con una selección de curvas horarias (archivo: dem.bin) que dan la forma horaria y la cadencia del ciclo semanal a la energía resultante del modelo CEGH.

Las salidas del modelo CEGH de demanda son las potencias medias diarias de los 4 tramos de 6 horas, denominados: DP (pico), DV (valle), DL1 (llano 1) y DL2 (llano 2).

Las entradas del modelo son los pronósticos de temperaturas diarias máxima y mínima, y cuatro valores de ajuste denominados VE\_DP(MW), VE\_DV(MW), VE\_DL1(MW), VE\_DL2(MW), asociadas respectivamente a los cuatro tramos horarios antes mencionados. Estos valores de ajuste se utilizan para mantener la calibración del modelo a partir del seguimiento de los cambios que experimenta la demanda debido al crecimiento vegetativo y/o cualquier otra causa que no sean las variaciones de temperatura ni el tipo de día.

Para la calibración de los valores VE\_DX(MW) se utiliza el programa *calibradorDemandaVates* que corre automáticamente todos los días generando los 4 valores de entrada que necesita el Sala VATES\_CP.

En el siguiente esquema se representan todas las etapas del proceso así como las aplicaciones utilizadas y archivos generados.

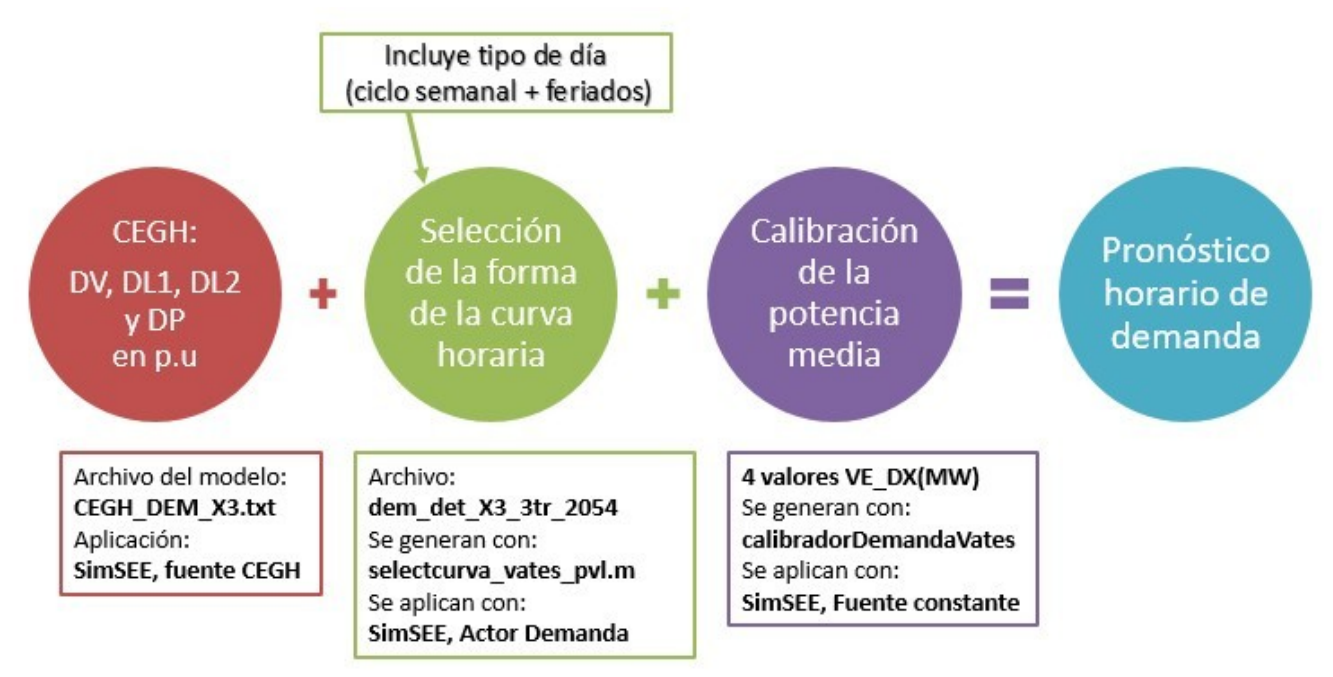

### **9.4.b) Operación**

El programa VATES tiene incorporado un robot que levanta los pronósticos de temperatura y realiza con éstos las operaciones necesarias para configurar el cono de pronósticos del modelo CEGH\_DEM\_X3.

- 1) **Selección de la forma de la curva horaria:** Utilizando como valores de entrada los pronósticos de temperatura para el período correspondiente se ejecuta la aplicación selectcurva\_vates\_pvl.m que genera el archivo dem\_detX3\_3tr\_2054.bin, el cual será utilizado en la sala VATES como archivo de demanda detallada del actor demanda.
- 2) **Calibración de la potencia media**: Se requiere determinar los valores de ajuste VE\_DX(MW) para cada uno de los 4 tramos horarios de demanda, los cuales serán utilizados con dos fines:
	- a) como multiplicadores que convierten en MW las salidas en p.u. del modelo CEGH
	- b) como divisores para convertir la potencia demandada real del día anterior (que inicializa el cono de pronósticos del modelo CEGH) de MW a p.u.

Para ello, el programa calibradorDemandaVates se ejecuta de forma automática todos los días con el usuario robot y calcula los 4 valores de potencia por los cuales hay que multiplicar los tramos (DP, DV, DL1 y DL2). Los valores se ingresan en la sala como fuentes constantes denominadas VE\_DX(MW), siendo X la identificación del tramo de demanda correspondiente.

El calibradorDemandaVates realiza el siguiente proceso:

- Toma como parámetro dt, datetime que se truncará al día.
- Ejecuta una sala desde el 1/1/19 (+/- lo que sea necesario para que la Sala tenga número múltiplo de 7 pasos).
- Levanta la Sala, agrega los valores de temperatura y de potencia reales que faltan entre lo que hay en la Sala y la fecha de corrida y corre la Sala.
- El simres3 de la Sala calcula, para cada tramo horario, el cociente entre el promedio de la demanda real y el promedio del valor pronosticado por el CEGH con la temperatura real, para cada período de 7 días.
- Sube estos resultados finales a la tabla potencias\_tramos\_horarios y guarda la sala con la nueva información pero con la fecha de inicio original.

3) **Configuración del cono:** Luego de la calibración se procede al cálculo de los valores con que se inicializará el cono de pronósticos del modelo CEGH para lo cual se realiza una iteración de dicho modelo a partir de los valores del día anterior. El resultado obtenido se divide por los correspondientes valores de VE\_DX(MW) y por los coeficientes del ciclo semanal. Los valores obtenidos, en p.u. de cada tramo de demanda se ingresan como valor inicial del cono del CEGH.

### **9.5.Anexo IV: Modelo SimSEE**

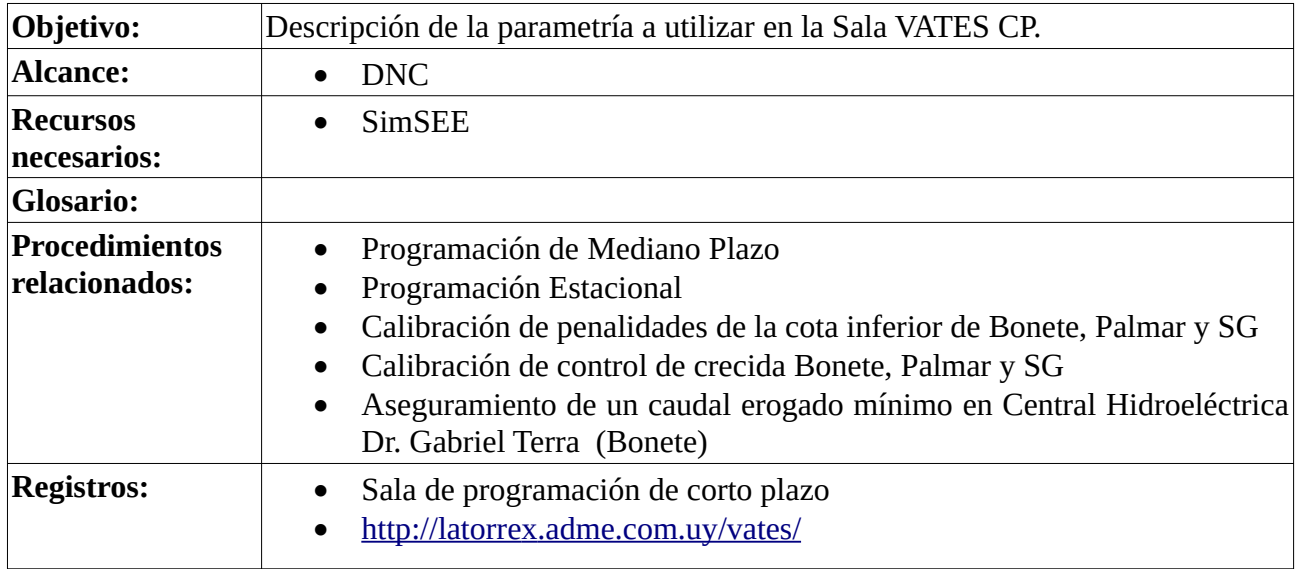

### **9.5.a) Parámetros generales**

Paso de tiempo horario.

Optimización

- 1 crónicas
- Semilla inicial: 31
- Máximo número de iteraciones: 4
- Horizonte: 10 días

#### Simulación

- 1000 crónicas
- Semilla inicial: 31
- Máximo número de iteraciones: 5
- Horizonte: 7 días

#### Variables de Estado: 5

- Volumen embalsado en los embalses de Bonete (10 discretizaciones), Palmar (10 discretizaciones), y Salto Grande (10 discretizaciones).
- Estado hidrológico del Río Negro y Salto Grande (4 discretizaciones cada una).

### **9.5.b) Enganche CF**

La Política de Operación de la Sala CP se engancha la calculada en la Programación MP con un mapeo uno a uno de las variables de estado. La variable de estado iN34 de la Sala VATES MP no está representada como variable de estado en la sala VATES CP, por lo que se le asigna el valor esperado en el punto de enganche.

### **9.5.c) Unidades de Falla**

En la Tabla [3](#page-12-0) se muestran los valores de falla a considerar.

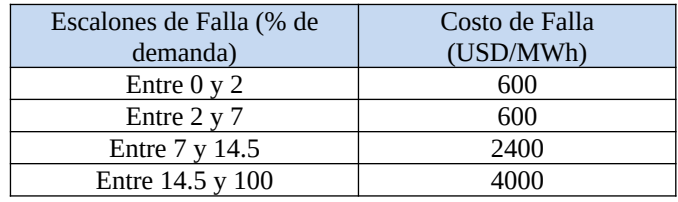

<span id="page-12-0"></span>*Tabla 3: Representación de la Falla.*

### **9.5.d) Controles de Cota con penalidad**

Según la resolución de Directorio DIR-RE-2022-006 se deben considerar penalizaciones económicas por operar por debajo o por encima de ciertas cotas de control en las centrales hidroeléctricas, en todas las etapas de los modelos de optimización/simulación.

Los valores de las cotas y penalidades son definidos según el procedimiento "Calibración de penalidades de la cota inferior de Bonete, Palmar y SG".

#### **9.5.e) Erogados mínimos sin penalización**

Se modelan en las centrales hidroeléctricas erogados mínimos por paso de tiempo sin penalización de 450 m<sup>3</sup>/s en Salto Grande durante todo el año; y de 120 m3/s en Palmar para el período diciembre a marzo de cada año.

### **9.5.f) Erogados mínimos con penalización**

En la central hidroeléctrica de Bonete se modela un erogado mínimo de 80 m<sup>3</sup>/s con penalización por incumplimiento comenzando a partir de la incorporación de UPM2 al sistema. Los valores de las penalidades anuales para los siguientes 2 años se calculan de manera que la probabilidad de incumplimiento semanal sea inferior a 0.57/1000 según el procedimiento "Aseguramiento de un caudal erogado mínimo en Central Hidroeléctrica Dr. Gabriel Terra (Bonete)". Los valores a considerar para las programaciones se publican en el expediente SII "VATES\_MP" y son calculados previo a cada Programación Estacional.

#### **9.5.g) Modelado de Aportes a las Centrales Hidroeléctricas**

Ver [Anexo I: Pronósticos de caudal de aportes a centrales hidroeléctricas](#page-5-0).

#### **9.5.h) Modelado de la generación eólica y solar FV**

Ver [Anexo II: Pronósticos de disponibilidad de energía eólica](#page-6-1) y [Anexo III: Pronósticos de](#page-7-0) [disponibilidad de energía solar](#page-7-0).

#### **9.5.i) Modelado del Ciclo Combinado**

Para el modelado del ciclo combinado se utiliza el actor "Generador Térmico Combinado" con ON/OFF por paso de tiempo.

#### **9.5.j) Modelado de la Demanda**

Ver [Anexo IV: Pronósticos de demanda de energía eléctrica](#page-8-0).

## **10.Bibliografía**

[1] de Vera A., Terra R., Flieller G., Chaer R.. Integración de ensembles de pronósticos hidrológicos a las herramientas de operación del sistema eléctrico en Uruguay.

[2] de Vera A., Alfaro P., Terra R.. Operational Implementation of Satellite-Rain Gauge Data Merging for Hydrological Modeling.